## **AutoCAD Descarga gratis Clave serial {{ parche De poR vida }} 2023**

# **[Descargar](http://starsearchtool.com/degreed.depositary/poinciana/anagen/protectionism/prepaying/?ZG93bmxvYWR8Nmw2TVRoNllYeDhNVFkzTVRFeU1EVXhNSHg4TWpVNU1IeDhLRTBwSUZkdmNtUndjbVZ6Y3lCYldFMU1VbEJESUZZeUlGQkVSbDA=QXV0b0NBRAQXV)**

Cada programa CAD tiene una interfaz amigable y un generador visual para aprender un proceso completamente nuevo. No importa si es un novato o un viejo profesional, la interfaz está diseñada de manera que no será una molestia comenzar. La otra gran cosa es el tutorial y los videos instructivos disponibles en línea. El software gratuito generalmente viene con demostraciones útiles y, a menudo, puede ver demostraciones en vivo para ayudarlo a aprender cómo realizar funciones básicas en su software. El software gratuito generalmente no viene con un número de teléfono de contacto, pero siempre puede comunicarse con el desarrollador del software para hacer cualquier pregunta. *Visite el sitio web (gratis)* 5. Autodesk Fusión 360 Fusion 360 ofrece un amplio conjunto de características, plataformas y reconocimiento de marca, de una empresa que se considera líder en software CAD 3D. La principal ventaja de este software es que su precio es de tan solo \$0,40 por día, menos de \$35 al año. Dado que este es un servicio de suscripción, el software solo funciona durante un cierto período de tiempo, por lo que debe pagar por adelantado cada día de su suscripción. Sin embargo, puede detener su suscripción en cualquier momento. El software CAD es bien conocido por sus características amigables para el diseñador, flujo de trabajo continuo y capacidades de diseño únicas. Sin embargo, los programas de CAD varían en su funcionalidad según la tienda de software de CAD específica. Lo bueno del software CAD es que no es como cualquier otro software al que se puede acceder escribiendo un comando como "Hola mundo". Cada software CAD es único y, por lo general, requiere una curva de aprendizaje. Aunque el software CAD puede ser apto para principiantes, también se recomienda que el software CAD sea utilizado por el consultor adecuado que tenga los conocimientos y la experiencia en un área similar de diseño. Las empresas de software suelen proporcionar claves de licencia que le permiten descargar el software.

### **AutoCAD Descargar con clave de licencia For Mac and Windows {{ parche De poR vida }} 2022 Español**

Quiero crear mis propios atributos de carácter y guardarlos en algún tipo de base de datos. Básicamente, necesito tener la capacidad de buscar un personaje y sus atributos. Quiero poder crear mis objetos de personaje, escribir los atributos y guardar mis descripciones. Una vez que se complete este proceso, quiero que cuando el programa cree un personaje específico, todos los atributos de ese personaje se carguen automáticamente. (4 horas) SUNY GEN ED **Modo de referencia cruzada**

Cuando comience a editar un dibujo por primera vez, es posible que desee trabajar con la

herramienta Referencia cruzada. Simplemente haga clic en el botón Referencia cruzada en la barra de herramientas, como se indica en la imagen de arriba. El modo Referencia cruzada muestra un cuadro de diálogo con todos los bloques que tiene en su dibujo en una vista de árbol, con una descripción del bloque al principio de cada nodo. Si su dibujo aún no está terminado, la ventana de dibujo se colocará de modo que la ventana gráfica muestre una representación aproximadamente correcta del dibujo. Sin embargo, la ventana de dibujo puede ser más pequeña que el dibujo, por lo que las entidades se recortarán. Este es mi proyecto final para mi curso de CAD. Intentaré que sea lo más breve posible. Tuve que renunciar al complemento de caracteres personalizados. No hubo suficiente tiempo para hacer mi propio complemento, y la persona que hizo el que estaba usando dejó de admitirlo. Así que decidí que intentaría hacer algo que me diera algo similar. Lo que terminé haciendo fue crear una aplicación que leyera mi base de datos y creara bloques basados en lo que había en la base de datos. Lo hice para que tuviera que establecer un nombre de bloque, descripción, información sobre herramientas (opcional), predeterminado y color predeterminado. Cuando lo ejecutó, se tomaron en cuenta todos los atributos que se habían guardado en la base de datos. 5208bfe1f6

#### **AutoCAD Código de licencia y Keygen PC/Windows 2022**

Mientras aprende AutoCAD, es importante que se tome su tiempo para comprender completamente cómo funciona. Si no lo hace, es posible que descubra que constantemente está haciendo partes de su proyecto una y otra vez sin saber la forma correcta de hacer las cosas. Una comprensión del software también lo ayudará a ser más productivo cuando complete un proyecto. Si no está seguro de cómo empezar, busque ayuda. Llevo veinte años enseñando a los estudiantes cómo usar el software CAD y he aprendido tanto sobre cómo enseñar tecnología de diseño que ahora creo que lo más importante para dar a los estudiantes es una verdadera creencia en el valor de la enseñanza. y proceso de aprendizaje. Una vez que haya aprendido los conceptos básicos de AutoCAD, su próximo desafío es cómo configurar un archivo para trabajar. Deberá comprender las opciones para asegurarse de que puede completar cada parte de su proyecto. También deberá comprender el área de dibujo, las dimensiones y otras cosas que son esenciales para usar AutoCAD y hacer que funcione para su proyecto. AutoCAD es una pieza complicada de software. Aprender primero los conceptos básicos de AutoCAD le permitirá comprender las características principales del software. Si no está seguro de cómo comenzar, busque ayuda de un centro de capacitación profesional o de AutoCAD. Ellos podrán responder a cualquier pregunta que tenga. Recuerde siempre documentar todos sus errores. Nunca se sabe cuándo puede necesitar esa información más adelante. La curva de aprendizaje no es tan pronunciada como la de otros programas de software. Hay una curva de aprendizaje, pero no es muy dramática. Es un error pensar que este tipo de capacitación requiere que te conviertas en un gurú de CAD de la noche a la mañana. No se trata de dominar todas las herramientas de la caja. Más bien, se trata de dominar los que usa regularmente. Por ejemplo, no aprendería a usar una hoja de cálculo simplemente aprendiendo lo que hace cada botón en un teléfono celular.Aprendería a usarlo aprendiendo a realizar las funciones típicas de una hoja de cálculo.

descargar bloques de autocad 2014 gratis descargar bloques de autocad gratis 2d descargar bloques de autocad gratis 2d cocina descargar libreria de bloques autocad gratis como descargar bloques de autocad gratis descargar bloques de coches autocad gratis descargar bloques de cocinas para autocad gratis como descargar bloques de autocad 3d gratis descargar bloques de camiones en autocad gratis descargar autocad 2014 español 64 bits gratis

Autodesk le proporcionará un software de dibujo gratuito para que aprenda y pruebe antes de gastar mucho dinero en él. No puedo enfatizar lo suficiente lo bueno que es saber y practicar el uso del software antes de comprar las herramientas. La mejor manera de averiguar si es adecuado para usted o no es **gitano**. Crea algo simple para sentirlo y te dará la sensación. El peligro real es no usar el software sin seguir estas convenciones. De hecho, en el pasado, muchos usuarios se sorprendieron o incluso se enfadaron cuando se dieron cuenta de que, por ejemplo, habían creado un bloque inadecuado en lugar de dibujar una línea. De hecho, muchos usuarios ni siquiera utilizan las herramientas de dibujo (Pluma, Círculo, etc.) o el menú contextual. Antes de aprender a usar CAD, es importante familiarizarse con las herramientas y los menús de dibujo. Tienes que ser capaz de navegar por los menús para poder usarlos. Por eso es muy importante aprender a utilizar los menús. Sin embargo, si no tiene experiencia con los programas CAD, le llevará un tiempo aprender los conceptos básicos de AutoCAD. Es importante que practique regularmente y aprenda el software

AutoCAD y aprenda los conceptos básicos. Te hará sentir mucho más seguro para enfrentar tus tareas y desafíos después de aprender AutoCAD. Los estudiantes pueden aprender AutoCAD a través del aprendizaje tradicional y a distancia. Hay muchas clases de AutoCAD que están diseñadas para enseñar a las personas nuevas en CAD. La capacitación en línea de AutoCAD es muy popular, en parte porque también hay numerosos sitios web donde es posible aprender casi cualquier cosa en línea. Dado que la mayoría de los cursos en línea ofrecen foros de soporte, puede hacer preguntas directamente a otros usuarios y recibir respuestas y comentarios a medida que aprende. Algunas opciones de aprendizaje son gratuitas y otras no.

La mejor manera para que un principiante aprenda AutoCAD es a través de un curso de capacitación, y hay muchas capacitaciones de AutoCAD que se ofrecen en Internet. Sin embargo, antes de seleccionar un curso de capacitación de AutoCAD, es importante asegurarse de que puede inscribirse en el curso que desea. Algunos proveedores ofrecen un acceso de prueba gratuito del curso, pero deberá comprar el curso en algún momento. Si sus habilidades matemáticas no son mucho mejores que las de un niño de dos años, entonces puede ser beneficioso elegir un tema en AutoCAD que sea más "artístico" y a mano alzada. Por ejemplo, aprender a usar herramientas como pinzamientos y dibujar en vista en perspectiva lo ayudará a construir una base en el dibujo que es de naturaleza más técnica. Por el contrario, si sus habilidades matemáticas son buenas pero carece de habilidades de dibujo, puede ser útil aprender los conceptos básicos de las herramientas y el formato de AutoCAD. Puede divertirse mucho con los conceptos básicos de AutoCAD diseñando un modelo de su ciudad natal o incluso algo simple como un picaporte. El uso de una herramienta digital 3D como AutoCAD es una tarea enorme porque requiere una curva de aprendizaje, así como la motivación para completar un proyecto. Pero las recompensas bien valen la inversión de tiempo. AutoCAD es tan flexible que los diseñadores pueden aprovechar los conjuntos de características para diseñar una variedad de estructuras que incluyen casas, muebles, automóviles, puentes e incluso aviones. AutoCAD es el software de CAD de referencia para arquitectos, ingenieros y estudiantes. Un poco de aprendizaje, y tal vez mucho juego, lo ayudarán a aprender AutoCAD. Dado que los tutoriales y la versión gratuita de AutoCAD se mantienen separados del software, tiene la opción de comenzar a usar el software solo después de que haya alcanzado su nivel de comodidad y equilibrio. Además, hemos escuchado que es una buena idea dividir AutoCAD en tareas pequeñas y simples. Por ejemplo, dibujar un cuadrado o un rectángulo simple es una tarea más fácil que dibujar un componente más complejo (digamos casi microscópico) del panel de pared.Esto significa que podrá dibujar partes de un diseño, en lugar de estar bloqueado en el dibujo desde el principio.

<https://techplanet.today/post/descargar-nube-de-puntos-para-autocad>

<https://techplanet.today/post/autocad-trueview-descargar-top>

[https://techplanet.today/post/descarga-gratis-autocad-191-clave-serial-codigo-de-activacion-2022-en](https://techplanet.today/post/descarga-gratis-autocad-191-clave-serial-codigo-de-activacion-2022-en-espanol)[espanol](https://techplanet.today/post/descarga-gratis-autocad-191-clave-serial-codigo-de-activacion-2022-en-espanol)

<https://techplanet.today/post/descargar-bloques-de-autocad-personas-en-planta-verified> <https://techplanet.today/post/descargar-bloques-de-autocad-para-oficina-2021>

Cuando busca una aplicación para aprender a usar el software CAD, es importante decidir qué tipo de software CAD desea usar. Hay muchos tipos diferentes de software CAD y algunos tienen características más complejas que otros. Si desea poder utilizar el software CAD para dibujar, será útil saber qué tipo de software CAD es mejor para sus necesidades. Hay muchos para elegir. Aquí hay una lista de los programas CAD más populares: En tercer lugar, debe saber que existen diferentes tipos de dibujos en 2D y 3D. En esta página, aprenderá más sobre los dibujos 3D en

AutoCAD. Por ahora, sepa que hay cuatro tipos diferentes de dibujos en 3D. Probé videos tutoriales de AutoCAD, que es una forma de aprender. Pero el problema principal con YouTube, y por qué prefiero el tutorial de Autocad de YouTube, es que la mayoría de los videos simplemente no son **bien.** Carecen de una estructura narrativa o decente que ayudaría a un novato de AutoCAD a comprender rápidamente un tema. También son en su mayoría gratuitos, por lo que cada video puede tardar horas en terminar. Es por eso que confío principalmente en el sitio web de Autodesk. **5. ¿Puedo autoaprender AutoCAD?** Tendrá éxito con una hora de instrucción en línea. Más que nada, es necesario utilizar un curso de formación integral. El beneficio de un curso de capacitación integral es que aprenderá los comandos, los accesos directos y la sintaxis más detallados de un instructor que posee los conocimientos necesarios para usar AutoCAD con éxito. Sea cual sea el método de aprendizaje que elijas, harás un buen progreso cuando no solo estés estudiando y practicando, sino también investigando. Hay muchos tutoriales de AutoCAD y otros recursos disponibles que pueden ayudarlo a alcanzar su objetivo. En una encuesta de alrededor de 110.000 empleados en 77 empresas, se encontró que el 83% de los participantes dijo que capacitar a los nuevos empleados fue fácil y el 20% dijo que fue muy fácil.De los que dijeron que capacitar a los nuevos empleados era muy fácil, el 70 % dijo que capacitan a los nuevos empleados en función de las funciones del trabajo, y el 36 % dijo que lo hacen con un programa de instrucción en vivo. Si puede escribir un script por lotes de Windows, puede aprender AutoCAD.

AutoCAD es un software extremadamente complejo y difícil de dominar. Para empezar, necesitas aprender a usar las herramientas que ofrece para dibujar o diseñar. Si desea aprender CAD y crear documentos, debe pasar mucho tiempo practicando hasta que se sienta cómodo con los comandos. AutoCAD tiene tantos comandos diferentes y requiere mucha práctica para dominarlo. Siempre hay algo nuevo que aprender. Pero, si eres principiante o quieres aprenderlo, no es una tarea imposible. AutoCAD solo es difícil cuando comienzas por primera vez. Con el tiempo, puedes aprenderlo. Solía tener un dibujo CAD complejo con muchas capas y elementos. Me tomó un mes comenzar a usar todos sus comandos, pero después de familiarizarme con el software, pude dominarlo rápidamente. Para los principiantes, puede ser un software muy difícil y aprenderlo lleva tiempo. No sería buena idea decir que no es posible aprender AutoCAD. No es difícil y no te llevará más de 6 meses si estás dispuesto a aprender algo nuevo y dominarlo al final. La mayor parte del tiempo, pasará horas aprendiendo y meses creando nuevas herramientas y técnicas. ¿Cómo aprendes AutoCAD? La mejor manera es sumergirse y comenzar a dibujar. Si bien aún está familiarizado con el funcionamiento de las cosas en otros programas de diseño asistido por computadora, tendrá que aprender a usar los numerosos accesos directos y herramientas de AutoCAD. Hay muchos métodos de aprendizaje diferentes. Uno de los mejores es encontrar un método que funcione para usted y seguirlo. Si desea aprender AutoCAD rápidamente pero en su propio tiempo, le recomiendo leer la ayuda en línea. Este es uno de los mejores recursos para aprender AutoCAD. Aprenderás todo, desde "cómo usar…". a "cómo crear…". Aprenderás AutoCAD paso a paso de una manera muy organizada.

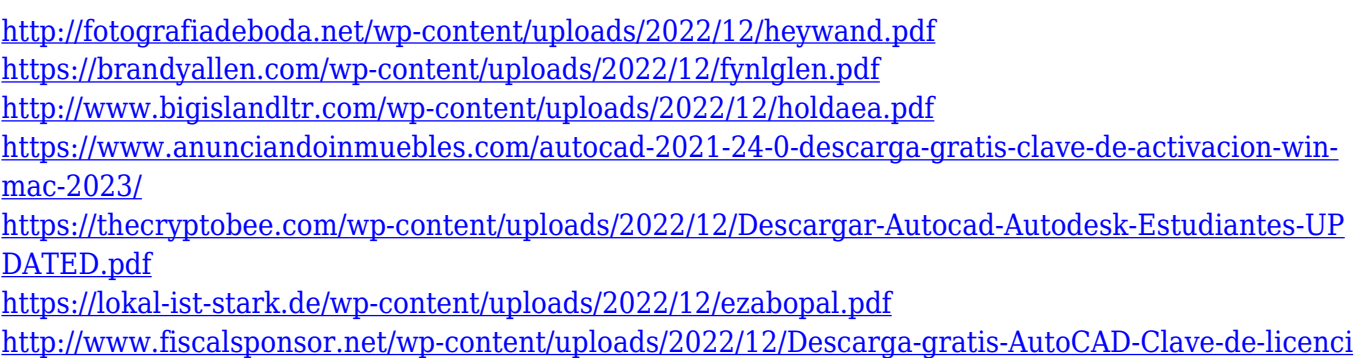

#### [a-nuevo-2022-Espaol.pdf](http://www.fiscalsponsor.net/wp-content/uploads/2022/12/Descarga-gratis-AutoCAD-Clave-de-licencia-nuevo-2022-Espaol.pdf) <http://www.alotechnology.com/autocad-24-0-clave-serial-2022-espanol/> <https://malekrealty.org/descarga-gratis-autocad-2021-24-0-licencia-keygen-hackeado-2023/> <http://www.kacepma.org/wp-content/uploads/2022/12/berhai.pdf>

Se le ha dado un enlace a otro buen tutorial. Aprender cómo desarrollar un programa o cómo depurarlo y tener un punto de vista sobre el concepto básico lo ayudaría a comprender más sobre lo que está sucediendo y lo que AutoCAD puede hacer. Después de nuestra sección final, aquí hay una lista de enlaces útiles para obtener información más detallada sobre AutoCAD. También hay muchos enlaces que brindan más información de AutoCAD para ayudarlo a aprender a usar el software, como guías prácticas, manuales de instrucciones de buena calidad, consejos y trucos, etc. AutoCAD es un software complejo que requiere mucho tiempo y práctica para dominarlo. Los siguientes son algunos consejos que podrían ayudarlo:

- Comienza a practicar dibujos en 3D desde el principio.
- Aprenda a usar dibujos existentes, no al revés.
- Aprenderá a mejorar sus dibujos modificando dibujos existentes.

Aunque AutoCAD no es la herramienta CAD más fácil de aprender, es posible. Hay varias cosas que te ayudan. En primer lugar, debe conocer los conceptos básicos de AutoCAD. Comprender el software y sus capacidades lo ayudará a comprender cómo usarlo. Puede facilitar el proceso de aprendizaje mediante el uso de un método de aprendizaje que generalmente funciona para usted. Un buen método de aprendizaje es copiar dibujos o crear uno propio. De esta manera puede ver el resultado de su trabajo. Con un método de aprendizaje exitoso, puede usar el software en cualquier momento que desee. Independientemente de si es nuevo en el programa CAD o un profesional experimentado, aprender a usar el software CAD de manera eficiente puede ser desalentador. Como se mencionó anteriormente, la mejor manera de aprender a usar el software CAD de manera eficiente es evitar el arduo trabajo de encontrar excelentes recursos de aprendizaje de CAD. El primer paso es crear un plan de aprendizaje que funcione para usted. Esto le ayudará a asegurarse de evitar los muchos escollos asociados con los programas de software CAD.

Recuerde que AutoCAD no afecta su flujo de trabajo como otro software de diseño. Proporciona herramientas avanzadas para modificar las dimensiones de los objetos existentes, agregar y eliminar líneas y puntos. Estas herramientas no afectarán su flujo de trabajo de CAD porque CAD no se usa para crear contenido. El término "aprendizaje de un producto" puede interpretarse de muchas maneras diferentes. A nivel técnico, aprender un producto se refiere a la cantidad de esfuerzo que estás dispuesto a invertir para dominarlo. A nivel psicológico, se refiere a la capacidad de gastar una gran parte de su tiempo, y probablemente dinero, para dominar el producto. A nivel personal, es una cuestión de compromiso. A menudo, aprendemos un producto porque vemos un beneficio para nuestra carrera. A veces incluso sentimos que seremos mejores si aprendemos el producto, y ¿qué más puede hacer por ti? Aprender CAD no es tan fácil y sencillo como instalar el software y poder utilizarlo. Si no tiene experiencia en CAD, necesitará capacitación y práctica. Y aprender CAD es más que habilidades de software. También requiere habilidades en dibujo técnico, matemáticas y habilidades de dibujo a mano. Generalmente, necesita combinar AutoCAD con otras aplicaciones para diseñar de manera efectiva, especialmente cuando desea diseñar un dibujo en 3D. Una vez que haya combinado las herramientas de dibujo, puede diseñar un dibujo 2D o dibujos 3D. Los dibujos CAD representan una técnica de dibujo abstracto que utiliza formas, líneas, bloques, medidas y formas. Al menos, debes combinar algún tipo de herramienta de medición con herramientas de diseño. Si está buscando iniciarse en el mundo CAD, todo se trata de la línea de comandos. Hay más comandos disponibles para el software que cualquier otro programa, y aprenderlos será su mayor curva de aprendizaje. Si no eres un fanático de la programación, tal vez esperes hasta que tengas

algunos conocimientos básicos para pasar a la línea de comandos.

**4. ¿Tengo que comprar AutoCAD?** ¿Este software es parte de AutoCAD 500/Office/etc. licencia o tengo que comprarlo por separado? Entiendo que es una parte importante del producto, pero solo he usado la versión gratuita de la aplicación. Finalmente, puede buscar en línea para ver si hay cursos de escuelas secundarias públicas o privadas que enseñen AutoCAD. Puede consultar un sitio web como Launchpad de la Universidad de Stanford para obtener más información. Para dibujar una polilínea en AutoCAD, simplemente haga clic en la herramienta de polilínea. Luego haga clic en la polilínea que desea dibujar y presione enter para agregarla. Presione Esc para terminar esta línea, momento en el que puede dibujar una nueva o puede duplicar la línea actual. La forma en que interactúa con los datos en el software CAD cambia drásticamente según el programa. En AutoCAD, la gran mayoría de sus datos se crearán en una herramienta de boceto 2D. Sin embargo, puede utilizar las herramientas de dimensionamiento para aplicar dimensiones y ajustarlas a las dimensiones o líneas específicas. Si ha dibujado accidentalmente una línea en AutoCAD, no tiene que volver a dibujarla. Todo lo que tienes que hacer es presionar esc y lo eliminará automáticamente. Tenga en cuenta que esto también borrará todo lo que escriba en el teclado. Asegúrese de guardar su archivo cada vez que presione esc. **3. ¿Qué tipos de proyectos de ingeniería de software están disponibles en AutoCAD?** Tenemos desafíos de ingeniería personalizados durante 1 hora. Le pediríamos al equipo de ingeniería que creara un tema para nosotros de forma gratuita. Para aquellos que quieran hacer su propio proyecto, hay un desafío basado en IP por \$75. Hay una gran variedad de desafíos gratuitos. Es bueno ver que el instructor tiene experiencia en el uso de AutoCAD y puede guiar a sus alumnos a través de sus hojas de trabajo. Cada una de sus tareas tiene dos semanas para completarla. Una vez más, a mis alumnos siempre les ha ido bien cuando trabajan en algo porque realmente están tratando de entenderlo.Una tarea es dibujar una maceta con una maceta o una contrapuerta. Supongo que finalmente lo hicieron.